Tha copy filmed here hes been raproducad thenks to the ganerosity of:

**National Library of Canada** 

Tha Imagaa appaaring hara are the bast quelity possible considaring the condition and lagibility of tha original copy and in kaaping with tha tilming contract specificatione.

Original copias in printed paper covars ara filmed baginning with tha front covar and anding on the last page with a printed or illustratad impression, or tha back covar whan appropriata. All othar original copias ara filmed beginning on the first paga with a printed or illustratad impracsion, end ending on the last paga with a printad or illuetretad impression.

The last recorded frama on aach microficha shall contain tha symbol -> (meaning "CON-TINUED"), or tha eymbol  $\nabla$  (maaning "END"), whichaver applies.

Mapa, plates, charts, atc., may be filmed at diffarent reduction ratioa. Those too large to ba antiraly included in ona axpoeure are filmad baginning in tha upper laft hand corner, laft to right and top to bottom, as many framas as required. The following diegrame illustrate tha mathod:

2

1

L'axampleire flimé fut reproduit grâce à la aénérosité de:

Bibliothéque nationala du Ceneda

Les imeges suivantes ont été raproduitas avec le plue grend soin, compta tanu de la condition at da la nettaté da l'axemplaira filmé, et an conformité avac lae conditions du contrat de filmaga.

Les exempleiree originaux dont le couvertura an peplar ast imprimée cont filmés en commançent par le premiar plat at en tarminant soit par la dernièra paga qui comporta une amprainte d'imprassion ou d'illustretion, soit par la sacond piat, salon le cae. Toue les autree axampleiree originaux sont filmés an commançant per la pramiére page qui comporta una amprainte d'Impression ou d'Illustration at en terminant par la darniére pega qui comporta una talla amprainta.

Un des eymbolas eulvante apparaîtra eur la darniére image da chaque microfiche, ealon le ces: la symbola -> signifie "A SUIVRE", le eymbole V signifia "FIN".

Les cartas, pienchas, tablaeux, atc., peuvant être filmée é dee taux de réduction différante. Lorsque le document est trop grand pour être raproduit en un saul cilché, il est filmé é pertir da l'angle supérieur gaucha, de gauche à droite, et da haut en bas, an prenant la nombra d'Imagae nécessaire. Les diagrammes suivants Illustrent ie méthode.

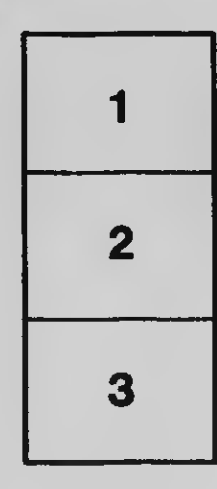

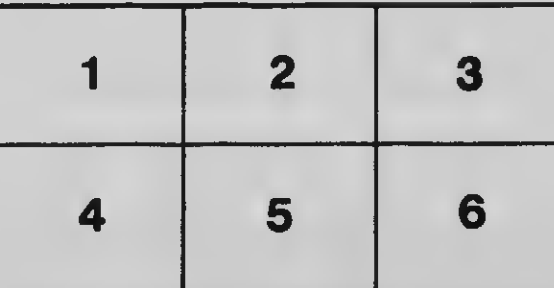

3